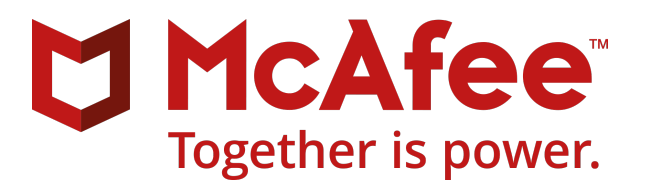

# McAfee Endpoint Security 10.5.5 - Threat Prevention Release Notes - Linux

#### **Contents**

- *About this release*
- *Resolved issues*
- *[Installation instructions](#page-1-0)*
- *[Known issues](#page-1-0)*
- *[Getting product information by email](#page-1-0)*
- **•** Where to find product documentation

#### **About this release**

This document contains important information about the current release. We recommend that you read the whole document.

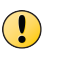

We do not support the automatic upgrade of a pre-release software version. To upgrade to a production release of the software, you must first uninstall the pre-release version.

## **Resolved issues**

The current release of the product resolves these issues. For a list of issues fixed in earlier releases, see the Release Notes for the specific release.

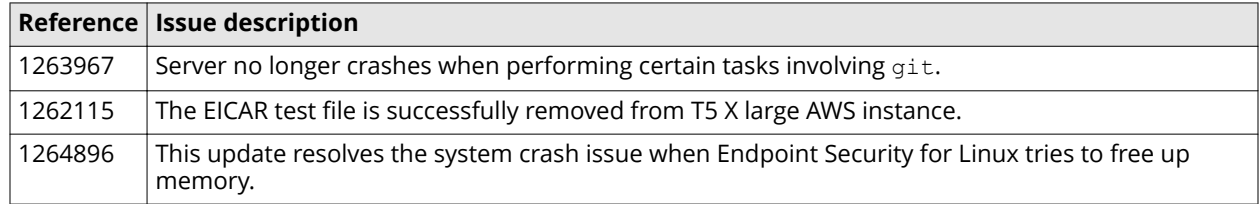

<span id="page-1-0"></span>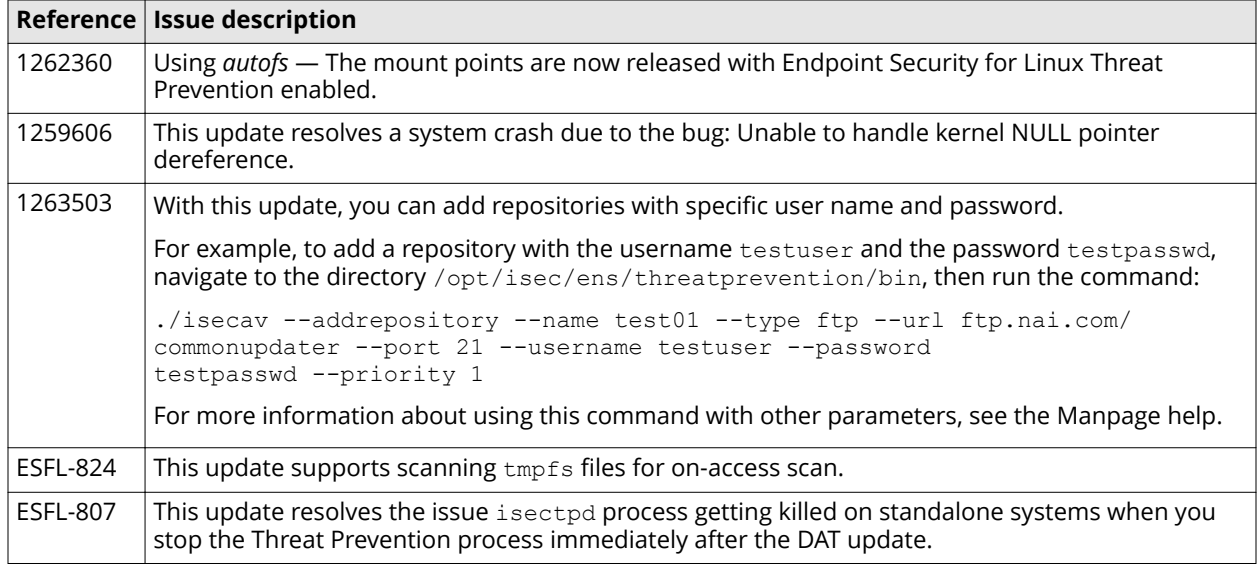

#### **Installation instructions**

You can install the software on standalone systems or systems managed with McAfee ePO.

#### **Before you begin**

You must have installed the McAfee Agent 64-bit software on the system you intend to install or upgrade the software. McAfee Agent 5.0.6 is the minimum version that McAfee Endpoint Security for Linux Threat Prevention 10.5.5 supports. This release does not support McAfee Agent 32-bit software.

If you are using McAfee Endpoint Security 10.5.x product in your environment, you must upgrade all McAfee Endpoint Security extensions to 10.5.5 or later versions in McAfee ePO. If you are using McAfee Endpoint Security 10.6 product in your environment, you must upgrade all McAfee Endpoint Security extensions to 10.6.1 or later versions in McAfee ePO.

You can download the products from the McAfee products [download site](http://www.mcafee.com/us/downloads/downloads.aspx) using your grant number.

For more information about installing the software, see *McAfee Endpoint Security for Linux Threat Prevention 10.5.1 Installation Guide*. You can access the product documents at [docs.mcafee.com.](https://docs.mcafee.com)

### **Known issues**

For a list of known issues in this product release, see [KB87518.](https://kc.mcafee.com/corporate/index?page=content&id=KB87518)

### **Getting product information by email**

The Support Notification Service (SNS) delivers valuable product news, alerts, and best practices to help you increase the functionality and protection capabilities of your McAfee products.

To receive SNS email notices, go to the SNS Subscription Center at [https://sns.secure.mcafee.com/signup\\_login](https://sns.secure.mcafee.com/signup_login) to register and select your product information options.

## <span id="page-2-0"></span>**Where to find product documentation**

Go to [docs.mcafee.com](https://docs.mcafee.com) to find the product documentation for this product.

Go to [support.mcafee.com](https://support.mcafee.com) to find supporting content on released products, including technical articles.

Copyright © 2019 McAfee, LLC

McAfee and the McAfee logo are trademarks or registered trademarks of McAfee, LLC or its subsidiaries in the US and other countries. Other marks and brands may be claimed as the property of others.

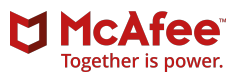